#### **Bevor Sie beginnen … 4**

### **Erste Schritte mit Access**

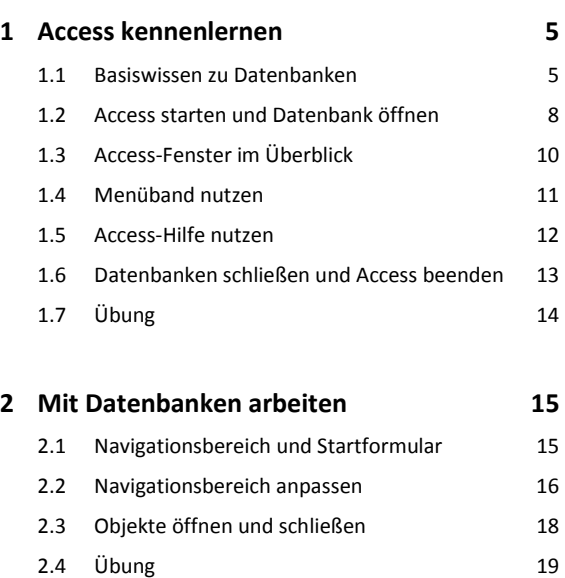

#### **Datenbanken anwenden**

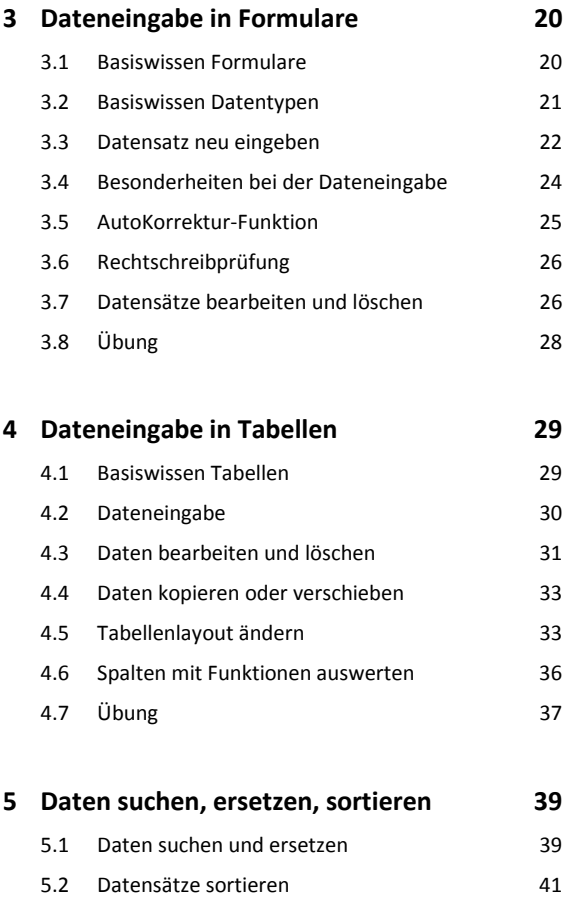

5.3 Übung 43

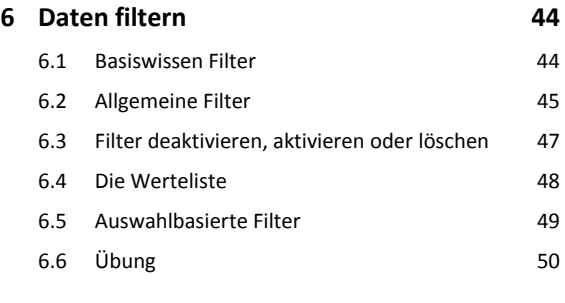

# **7 Mit Abfragen arbeiten 51** 7.1 Basiswissen Abfragen 1988 ble 1988 and 1988 ble 1989 ble 1988 ble 1989 ble 1989 ble 1989 ble 198

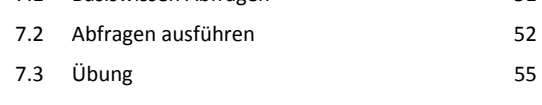

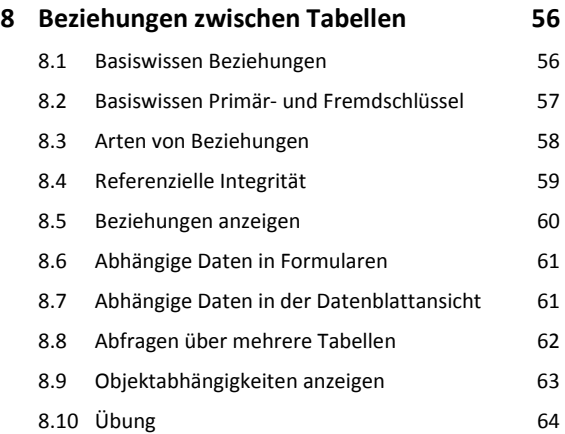

# **9 Berichte und Daten drucken 65**

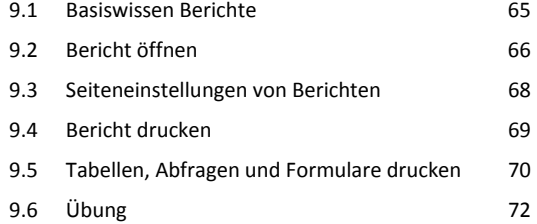

## **Einfache Datenbanken entwickeln**

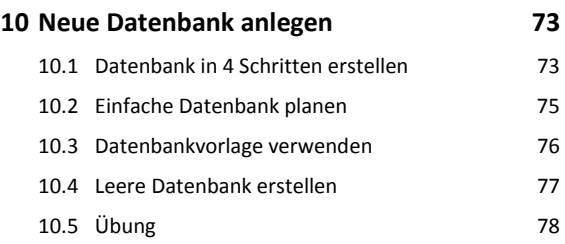

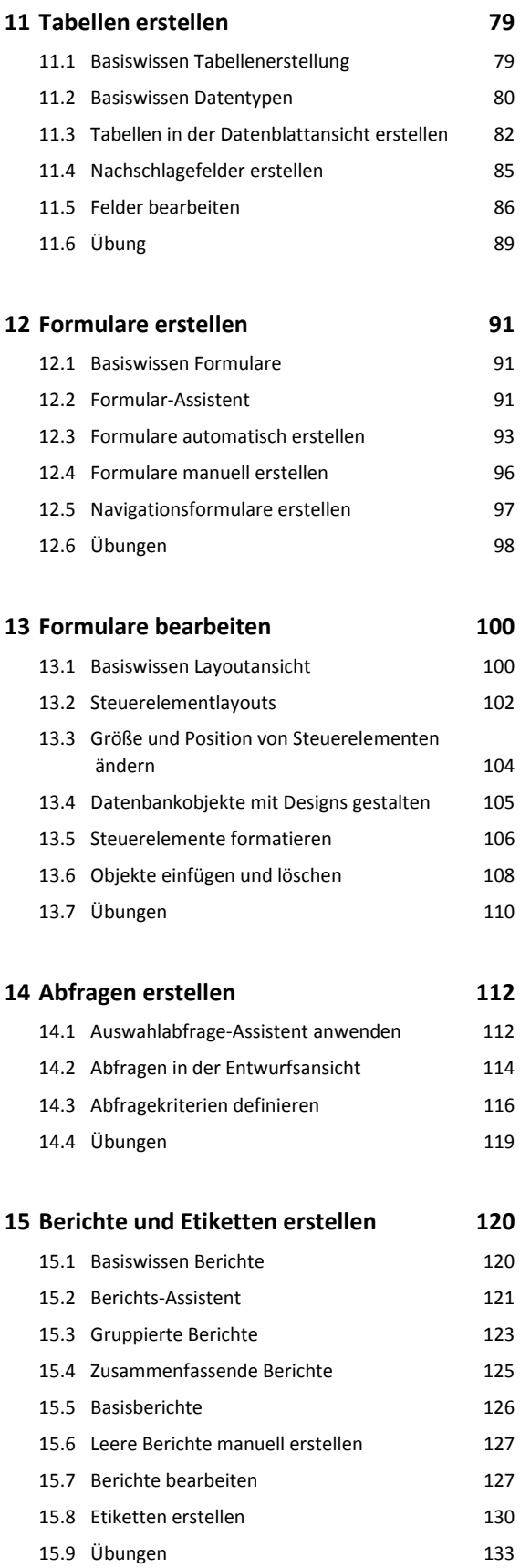

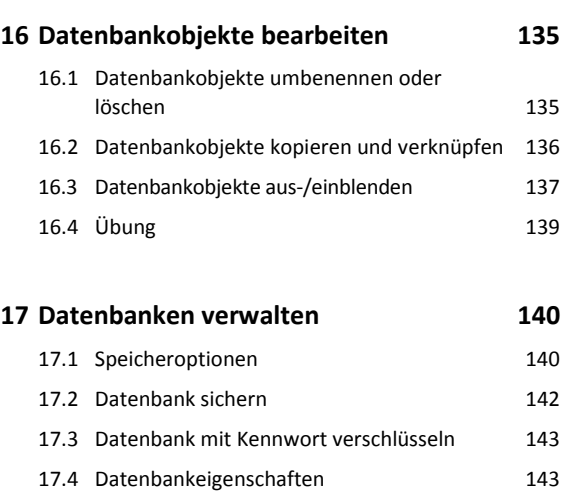

**Stichwortverzeichnis 146**